## Package 'BARIS'

May 25, 2020

Type Package

Title Access and Import Data from the French Open Data Portal

Version 1.1.1

Author Mohamed El Fodil Ihaddaden

Maintainer Mohamed El Fodil Ihaddaden <ihaddaden.fodeil@gmail.com>

Description Allows the user to access and import data from the rich French open data portal through the provided free API <https://doc.data.gouv.fr/api/reference/>. The portal is free, and no credential is required for extracting datasets.

License MIT + file LICENSE

Encoding UTF-8

LazyData true

URL <https://github.com/feddelegrand7/BARIS>

BugReports <https://github.com/feddelegrand7/BARIS/issues>

#### VignetteBuilder knitr

Imports magrittr, dplyr, data.table, downloader, sf, XML, httr, rgdal, janitor, rio, jsonlite, stringr, utils, memoise, stringi, shiny, miniUI, rstudioapi, checkmate

Suggests knitr, rmarkdown

RoxygenNote 7.1.0

NeedsCompilation no

Repository CRAN

Date/Publication 2020-05-25 04:10:02 UTC

### R topics documented:

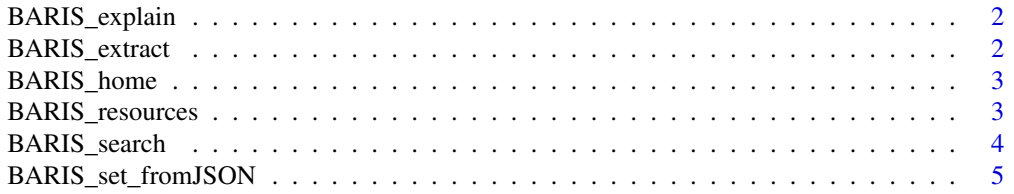

#### <span id="page-1-0"></span>**Index** [6](#page-5-0) **6**

BARIS\_explain *Data set description*

#### Description

This function provides in French a detailed description of a data set.

#### Usage

BARIS\_explain(datasetId)

#### Arguments

datasetId the unique id of a data set

#### Value

a character string describing a data set

#### Examples

BARIS\_explain("53699934a3a729239d2051a1")

BARIS\_extract *Extracting A Data frame From The French Portal data.gouv API*

#### Description

This function read directly into R a specific data frame (resource) by the mean of its unique ID. Currently, BARIS\_extract() can read directly the following types of file : json, csv, xls, xlsx, xml, geojson, and shp.

#### Usage

```
BARIS_extract(resourceId, format)
```
#### Arguments

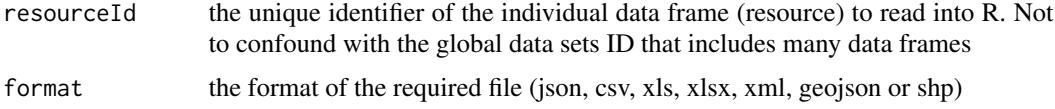

#### <span id="page-2-0"></span>BARIS\_home 3

#### Value

a data frame

#### Examples

```
BARIS_extract("59ea7bba-f38a-4d75-b85f-2d1955050e53", format = "csv")
```
BARIS\_home *Home Page Datasets*

#### Description

This function displays the most important information about the datasets that are currently displayed within the home page of the data.gouv portal.

#### Usage

BARIS\_home()

#### Value

A dataframe with datasets characteristics

#### Examples

BARIS\_home()

BARIS\_resources *Displaying resources within a data set*

#### Description

The data.gouv API provides access to several data sets in which one can find several individual data frames to exploit. The BARIS\_resources lists all the data frames available within a specific data set along with the main information concerning the data frames.

#### Usage

```
BARIS_resources(datasetId)
```
#### Arguments

datasetId the unique identifier of a data set

#### <span id="page-3-0"></span>Value

a table of all the data frames (resources) included within a specific data set and their main characteristics

#### Examples

BARIS\_resources("53699934a3a729239d2051a1")

BARIS\_search *Searching for a data set*

#### Description

This function searches specific data sets through the data.gouv API according to the pattern provided into the query argument.

#### Usage

```
BARIS_search(query, n_pages = 20)
```
#### Arguments

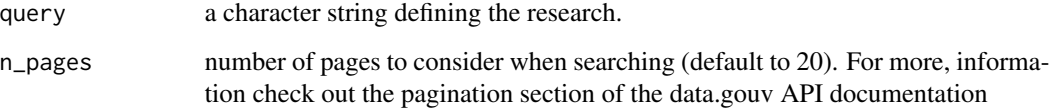

#### Value

a character string

#### Examples

BARIS\_search("Marseille")

#### <span id="page-4-0"></span>Description

Uses the memoise package to set a cache function for jsonlite::fromJSON The choice of the cache folder defines where to save the local files. If not set, will use tempdir()

#### Usage

```
BARIS_set_fromJSON(cache_folder = tempdir())
```
#### Arguments

cache\_folder The local folder where to save files

#### Value

A memoised function

#### Examples

## Not run: mem\_fromJSON <- BARIS\_set\_fromJSON()

## End(Not run)

# <span id="page-5-0"></span>Index

BARIS\_explain, [2](#page-1-0) BARIS\_extract, [2](#page-1-0) BARIS\_home, [3](#page-2-0) BARIS\_resources, [3](#page-2-0) BARIS\_search, [4](#page-3-0) BARIS\_set\_fromJSON, [5](#page-4-0)